# CSc 372 — Comparative Programming Languages

12: Haskell — Composing Functions

Christian Collberg
Department of Computer Science
University of Arizona
collberg+372@gmail.com

Copyright © 2005 Christian Collberg

September 16, 2005

# 1 Composing Functions

We want to discover frequently occurring patterns of computation. These patterns are then made into (often higher-order) functions which can be specialized and combined. map f L and filter f L can be specialized and combined:

```
double :: [Int] -> [Int]
double xs = map ((*) 2) xs

positive :: [Int] -> [Int]
positive xs = filter ((<) 0) xs

doublePos xs = map ((*) 2) (filter ((<) 0) xs)
? doublePos [2,3,0,-1,5]
[4, 6, 10]</pre>
```

# 2 Composing Functions...

- Functional composition is a kind of "glue" that is used to "stick" simple functions together to make more powerful ones.
- In mathematics the ring symbol (o) is used to compose functions:

$$(f \circ g)(x) = f(g(x))$$

 $\bullet$  In Haskell we use the dot (".") symbol:

```
infixr 9 . 
(.) :: (b\rightarrow c) \rightarrow (a\rightarrow b) \rightarrow (a\rightarrow c)
(f . g)(x) = f(g(x))
```

# 3 Composing Functions...

(.) :: 
$$(b \rightarrow c) \rightarrow (a \rightarrow b) \rightarrow (a \rightarrow c)$$
  
(f . g)(x) = f(g(x))

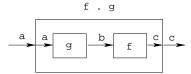

- "." takes two functions f and g as arguments, and returns a new function h as result.
- g is a function of type a->b.
- f is a function of type b->c.
- h is a function of type a->c.
- (f.g)(x) is the same as z=g(x) followed by f(z).

## 4 Composing Functions...

• We use functional composition to write functions more concisely. These definitions are equivalent:

```
doit x = f1 (f2 (f3 (f4 x)))
doit x = (f1 . f2 . f3 . f4) x
doit = f1 . f2 . f3 . f4
```

- The last form of doit is preferred. doit's arguments are implicit; it has the same parameters as the composition.
- doit can be used in higher-order functions (the second form is preferred):

```
? map (doit) xs
? map (f1 . f2 . f3 . f4) xs
```

# 5 Example: Splitting Lines

• Assume that we have a function fill that splits a string into filled lines:

```
fill :: string -> [string]
fill s = splitLines (splitWords s)
```

• fill first splits the string into words (using splitWords) and then into lines:

```
splitWords :: string -> [word]
splitLines :: [word] -> [line]
```

• We can rewrite fill using function composition:

```
fill = splitLines . splitWords
```

# 6 Precedence & Associativity

```
    "." is right associative. I.e.
        f.g.h.i.j = f.(g.(h.(i.j)))
    "." has higher precedence (binding power) than any other operator, except function application:
        5 + f.g 6 = 5 + (f. (g 6))
    "." is associative:
        f. (g. h) = (f. g). h
    "id" is "."'s identity element, i.e id. f = f = f. id:
        id:: a -> a
        id x = x
```

## 7 The count Function

• Define a function count which counts the number of lists of length n in a list L:

```
count 2 [[1],[],[2,3],[4,5],[]] \Rightarrow 2
```

## Using recursion:

#### Using functional composition:

```
count' n = length . filter (==n) . map length
```

## 8 The count Function...

```
count' n = length . filter (==n) . map length
```

• What does count' do?

• Note that

```
count' n xs = length (filter (==n) (map length xs))
```

## 9 The init & last Functions

- last returns the last element of a list.
- init returns everything but the last element of a list.

Definitions:

```
last = head . reverse
init = reverse . tail . reverse
```

Simulations:

```
[1,2,3] \xrightarrow{\text{reverse}} [3,2,1] \xrightarrow{\text{head}} 3
[1,2,3] \xrightarrow{\text{reverse}} [3,2,1] \xrightarrow{\text{tail}} [2,1] \xrightarrow{\text{reverse}} [1,2]
```

# 10 The any Function

• any p xs returns True if p x == True for some x in xs:

```
any ((==)0) [1,2,3,0,5] \Rightarrow \text{True} any ((==)0) [1,2,3,4] \Rightarrow \text{False}
```

#### Using recursion:

Using composition:

```
any p = or . map p
[1,0,3]^{\text{map}} \stackrel{\text{((==)0)}}{\Longrightarrow} [\text{False,True,False}] \stackrel{\text{or}}{\Longrightarrow} \text{True}
```

## 11 commaint Revisited...

- Let's have another look at one simple (!) function, commaint.
- commaint works on strings, which are simply lists of characters.
- You are hat now supposed to understand this!

#### From the commaint documentation:

[commaint] takes a single string argument containing a sequence of digits, and outputs the same sequence with commas inserted after every group of three digits,  $\cdots$ 

## 12 commaint Revisited...

#### Sample interaction:

```
? commaint "1234567"
1,234,567
```

#### commaint in Haskell:

```
\label{eq:commaint} \begin{array}{lll} \text{commaint = reverse } . & \text{foldr1 ($\x y$->$x$++","++y) } . \\ & \text{group 3 . reverse} \\ & \text{where group n = takeWhile (not.null) } . \\ & \text{map (take n).iterate (drop n)} \end{array}
```

#### 13 commaint Revisited...

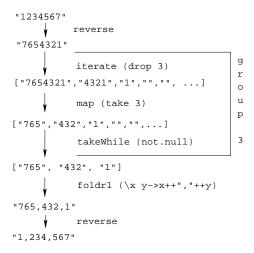

## 14 commaint Revisited...

```
commaint = reverse . foldr1 (\x y->x++","++y) .
    group 3 . reverse
    where group n = takeWhile (not.null) .
    map (take n).iterate (drop n)
```

• iterate (drop 3) s returns the infinite list of strings

```
[s, drop 3 s, drop 3 (drop 3 s),
drop 3 (drop 3 (drop 3 s)), ...]
```

• map (take n) xss shortens the lists in xss to n elements.

## 15 commaint Revisited...

```
\label{eq:commaint} \begin{array}{lll} \text{commaint = reverse } . & \text{foldr1 ($\x y$->$x$++","++y) } . \\ & \text{group 3 . reverse} \\ & \text{where group n = takeWhile (not.null) } . \\ & \text{map (take n).iterate (drop n)} \end{array}
```

• takeWhile (not.null) removes all empty strings from a list of strings.

• foldr1 (\x y->x++","++y) s takes a list of strings s as input. It appends the strings together, inserting a comma in between each pair of strings.

# 16 Lambda Expressions

- ( $\x y->x++"$ ,"++y) is called a lambda expression.
- Lambda expressions are simply a way of writing (short) functions inline. Syntax:

```
\ arguments -> expression
```

• Thus, commaint could just as well have been written as

```
commaint = \cdots foldr1 insert . \cdots where group n = \cdots insert x y = x++","++y
```

Examples:

```
squareAll xs = map (\ x \rightarrow x * x) xs length = foldl' (\ n \rightarrow n+1) 0
```

# 17 Summary

- The built-in operator "." (pronounced "compose") takes two functions f and g as argument, and returns a new function h as result.
- The new function h = f. g combines the behavior of f and g: applying h to an argument a is the same as first applying g to a, and then applying f to this result.
- Operators can, of course, also be composed: ((+2) . (\*3)) 3 will return 2 + (3 \* 3) = 11.

## 18 Homework

- Write a function mid xs which returns the list xs without its first and last element.
  - 1. use recursion
  - 2. use init, tail, and functional composition.
  - 3. use reverse, tail, and functional composition.

```
? mid [1,2,3,4,5] \Rightarrow [2,3,4]
? mid [] \Rightarrow ERROR
? mid [1] \Rightarrow ERROR
? mid [1,3] \Rightarrow []
```